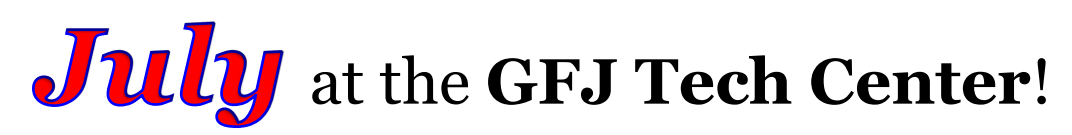

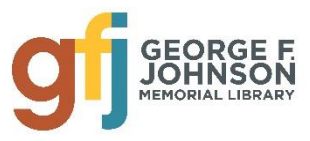

1001 Park Street Endicott, NY 13760 (607) 757-5350 ext. 5 **www.gfjlibrary.org**

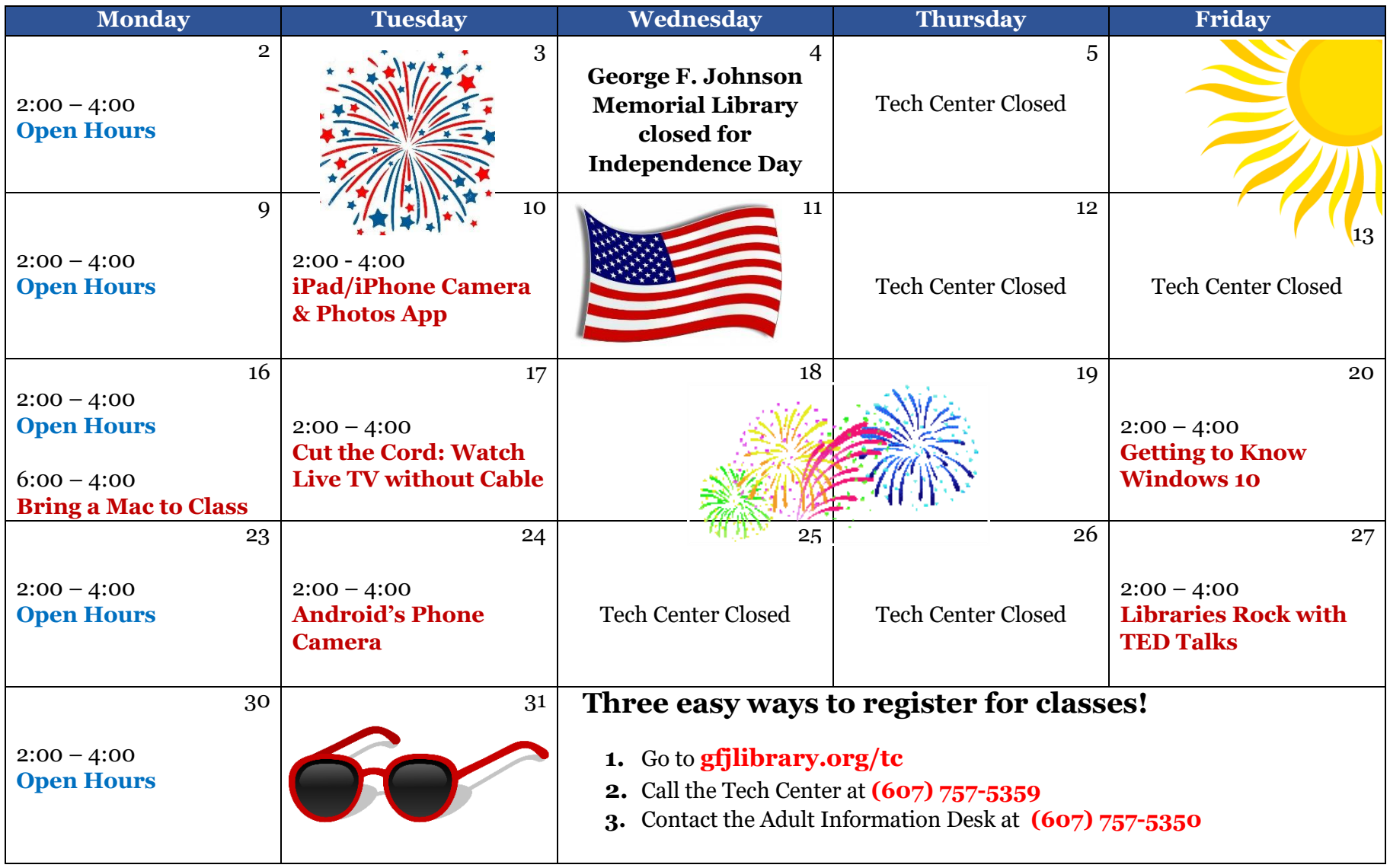

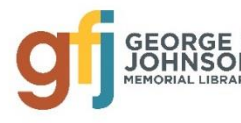

### **Android's Phone Camera** *Tuesday 7/24 from 2:00-4:00*

 Find some easy ways to get the most out of your phone's camera. This workshop will present some tips for taking better pictures. Also included will be an overview of some practical uses for your phone's camera. Please bring your fully charged Android device with you.

### **Bring a Mac to Class** *Monday 7/16 from 6:00-8:00*

 What is the difference between a MacBook and a PC? This class will compare the two, and showcase the most popular MacBook apps, such as iTunes, iMovie and iPhoto. If you have a MacBook, bring it to class and explore firsthand.

### **Cut the Cord: How to Watch Live TV without Cable** *Tuesday 7/17 from 2:00-4:00*

 Here's what you'll need to know about life after cable TV. This workshop will explain what kind of hardware you'll need, where you can find your favorite shows, and roughly how much you should expect to spend. Cord Cutters watch live television through the internet and streaming services. Some people can even watch totally free by using an antenna. Find out if Cord Cutting is for you!

### **Getting to Know Windows 10** *Friday 7/20 from 2:00-4:00*

 This class will showcase the basic changes to Windows that come with Microsoft's newest operating system, Windows 10, and its new Internet browser, Edge! You may bring your own laptop, but it is not required.

# **iPad/iPhone Camera and Photos App** *Tuesday 7/10 from 2:00-4:00*

• Find easy ways to get the most out of your phone's camera. One of the best features of the iPhone/iPad is the camera app. Whether you take a picture every day, or you still aren't sure how to find the camera app, you can learn something new. Also included will be an overview of some practical uses for your phone's camera. Please bring your fully charged Apple device with you.

# **Libraries Rock with TED Talks** Friday 7/27 from 2:00-4:00

• Be introduced to the world of TED talks with this sampler class. Sit back, relax and learn something new. Minor refreshments and snacks will be provided.